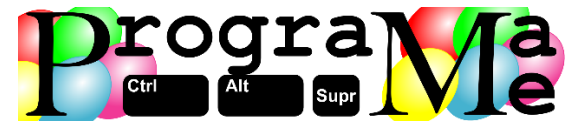

Programa-Me 2015 Regional Online - Ourense

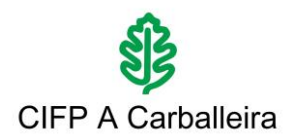

# **J – El inmobiliario eficiente**

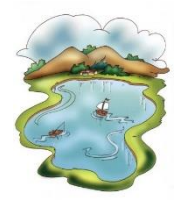

Desde que ha emigrado a Canadá a Pepito Pérez no deja de sorprenderle ni la cantidad de lagos ni la afición de los canadienses a los deportes acuáticos, ya sea hockey hielo en invierno, o esquí acuático y pesca en el resto de estaciones.

Lo cierto es que la gran mayoría de los clientes que quieren comprar una segunda casa en el campo suelen preguntarle por el tamaño de los lagos que hay en su cercanía.

Para acelerar su trabajo Pepe ha dividido su zona en cuadrículas y marcado con una X aquellas zonas donde hay lago de modo que cuando hay dos cruces colindantes significa que las masas de agua están comunicadas (por colindantes entendemos casillas vecinas, es decir, para cada casilla se considera colindante a cualquiera de las 8 que la rodean) . Aquellas zonas sin lago las registra con una letra O.

## **Entrada**

La entrada estará compuesta por una serie de líneas: la primera representa el número de casos a estudiar, la segunda el número de líneas n y de columnas m de las que estará compuesto cada caso, la tercera será una casilla en el formato fila-columna (numeradas desde 1 hasta n). A continuación se mostrarán cada una de las líneas que componen el mapa indicando con una X zonas de lago y con una O las que no lo tienen.

## **Salida**

La salida indicará para cada uno de los casos cuántas casillas de agua colindantes con la indicada hay en el mapa, siempre y cuando la casilla inicial contenga agua. Si la casilla inicial es una 'O', la salida será 0.

#### **Entrada de ejemplo**

2 3 5 2 1 OOOXO OOOOO OOOOO 5 8 3 2 OXXOOOOO OOXXOOOO OXOOOOOO OOOOOOXO XOOOOOOO

#### **Salida de ejemplo**

0 5